## **U++ - Feature #438 ArrayCtrl to show header fields when column width is too small**

*02/07/2013 11:27 AM - Iñaki Zabala*

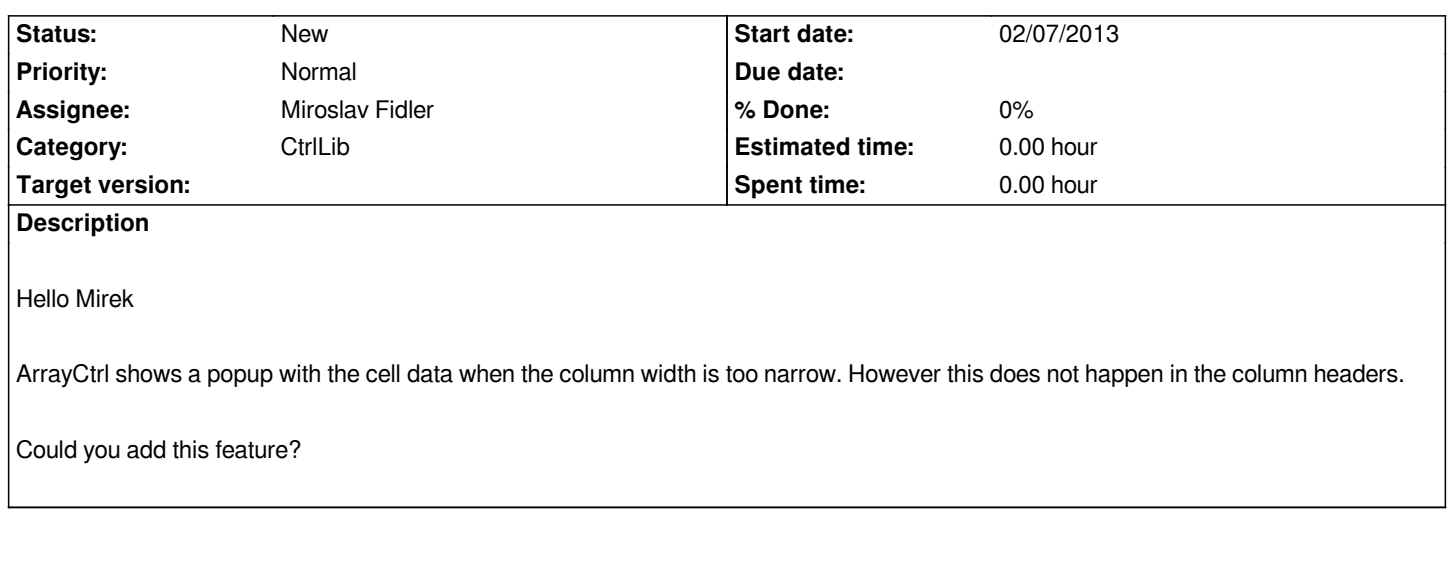